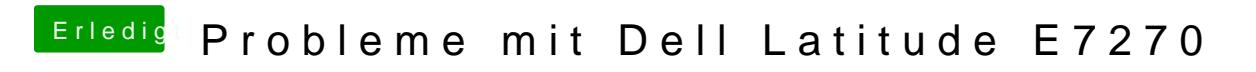

Beitrag von anonymous\_writer vom 24. Februar 2018, 16:37

Wie verhält sich das ganze wenn du über den Regler bei Bildschirm steuerst?

Und mach doch auch mal ein Bild Systeminfo Bildschirm.